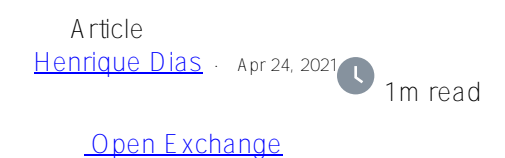

## **ZPM Explorer Overview**

An interesting thing about data is that we can always discover something new.

And with this concept in mind, we create a new page to show a little bit inside the world of ZPM!

To publish an application to ZPM, the module.xml file is needed. Inside the file, we have a few tags providing good information that can be really useful to us.

The endpoint [https://pm.community.intersystems.com/packages/{](https://pm.community.intersystems.com/packages/)package}/{version}/manifest we extracted two things: keywords/tags and Dependencies

## **Keywords/Tags**

We extracted keywords for every application on Package Manager and split them up to create a Word Cloud chart.

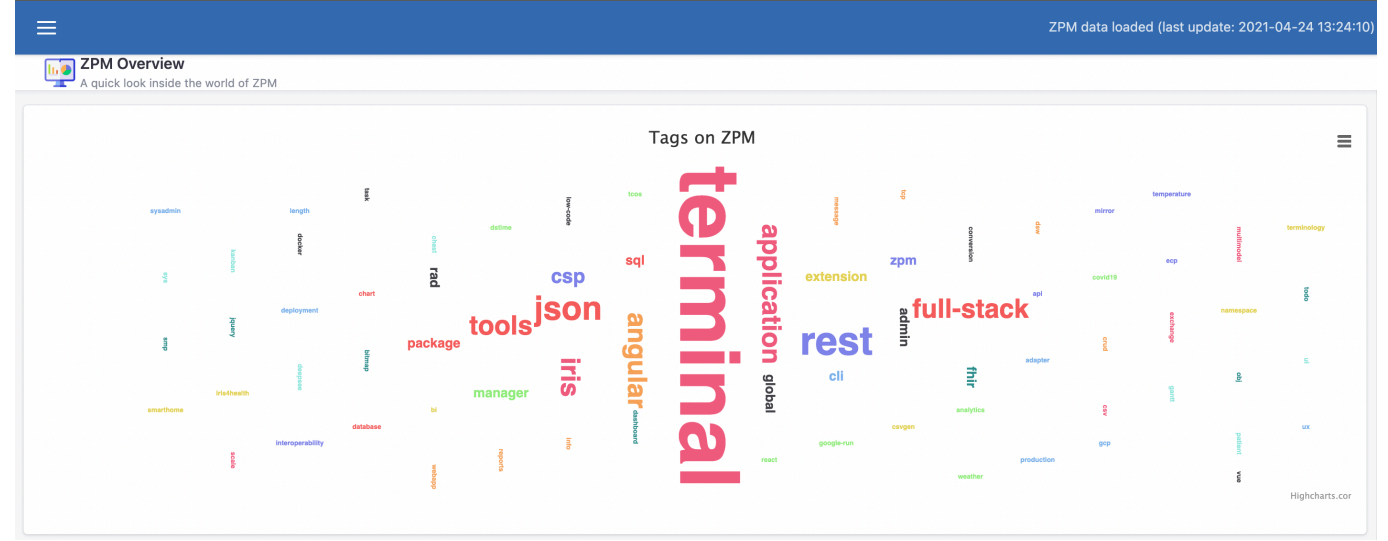

## **Dependencies**

And using the Dependencies tag, we caught every dependency for every application and created a Sankey Diagram to illustrate those relationships.

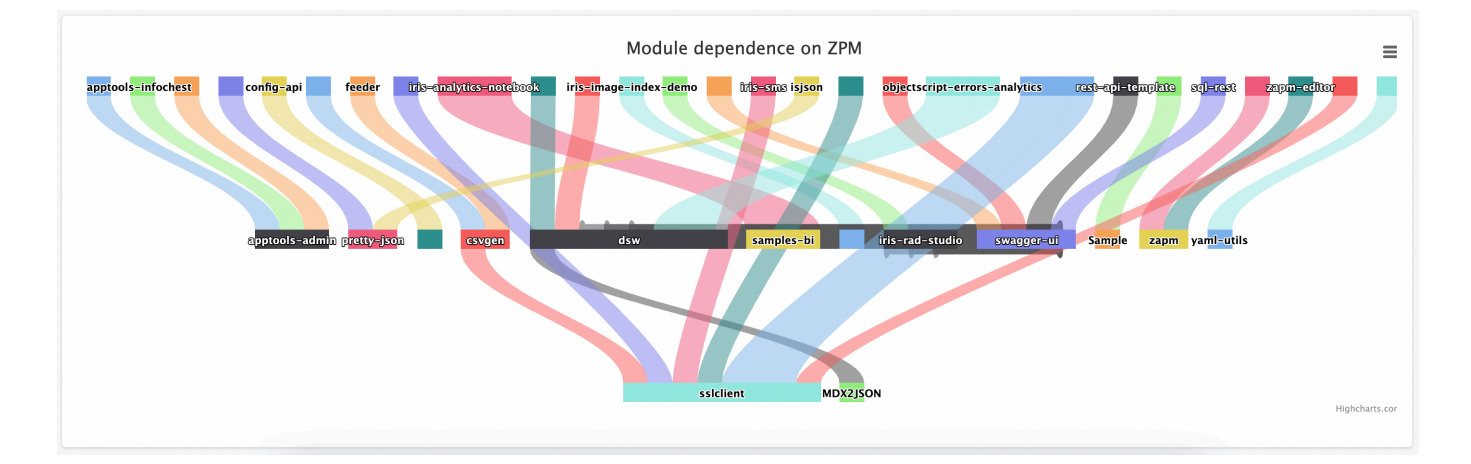

## **Demo**

<https://zpm-explorer.contest.community.intersystems.com/csp/irisapp/explorer.html>

If you liked the app and think we deserve your vote, please vote for **zpm-explorer**!

<https://openexchange.intersystems.com/contest/current>

[#HTML](https://community.intersystems.com/tags/html) [#JavaScript](https://community.intersystems.com/tags/javascript) [#UI Development](https://community.intersystems.com/tags/ui-development) [#InterSystems IRIS](https://community.intersystems.com/tags/intersystems-iris) [#Open Exchange](https://community.intersystems.com/tags/open-exchange) [Check the related application on InterSystems Open Exchange](https://openexchange.intersystems.com/package/zpm-explorer)

Source URL: https://community.intersystems.com/post/zpm-explorer-overview